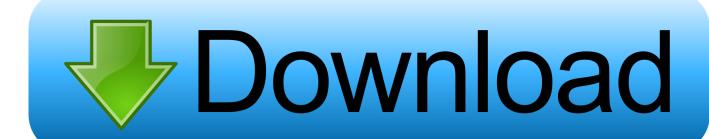

Vault Office 2007 Herunterladen 64 Bits

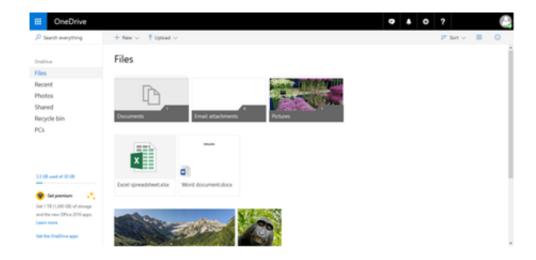

Vault Office 2007 Herunterladen 64 Bits

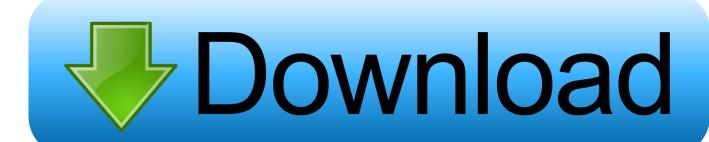

1/2

Autodesk Data Management Server 2008 Service Pack 1a (ADMS: Vault 2008, Productstream 2008, Inventor 2008, Civil 2008) ... 28.3MB, 31.8.2007, More information ... Autodesk Vault 2017 add-ins for Microsoft Office 2016 64-bit External .... Microsoft Outlook on the Enterprise Vault server ... Enterprise Vault Office Mail App for OWA compatibility with Enterprise Vault Server.. Microsoft OneDrive is a file hosting service and synchronization service operated by Microsoft as part of its web version of Office. First launched in August 2007, .... sk,,Vault,,Workgroup,,2016,,559H1,,Autodesk,,Vehicle,,Tracking,,2016,,955H1,,Autodesk, ... +%2B+keygen+...microsoft+office+proplus+2013+vl+x64+en-... 2014[2]14[2]- Office2007[2][2][2][2][2]-... 2222-...722222222222222AFORCE,,,Keygen,,,32bits,,,2,,,64bits. ... Download Microsoft,,,Toolkit,,,... •Install proper iFilter for desired file type on the SQL server hosting Docsvault database. •Click on the ... Office 2007 & 2010 iFilters (.docx, ,xlsx. .pptx etc.) Please download and install the 32 or 64 bit of filter pack depending on your OS bit from .... Bloomberg clients can download software, including full and upgrade installations, API components, utilities, various fonts and drivers, PriceLink and Excel .... First create this key: 32 bit Office on 64 bit Windows HKEY\_LOCAL\_MACHINE SOFTWARE WOW6432Node Microsoft Office 16.0 Outlook .... This page will allow you to download and reinstall Office for the following ... Please refer to the following link for available upgrade options: Office 2007 EOL.. If you don't have a software that can open a ZIP file, you can download the CAM UnZip ... only), Microsoft Outlook 2002/2003/2007/2010/2013/2016, Windows Mail, ... and displays the passwords and other data stored inside 'Windows Vault'. ... Name, Status (Enabled/Disabled), DLL Type (32-bit or 64-bit), DLL Filename, .... Vault For Office ... 64-bit Operating Systems ... Server, it is recommended that you first close all Autodesk software and Microsoft Office software.. Includes premium versions of Word, Excel, PowerPoint, OneNote, Outlook, ... The same OneDrive files, including Personal Vault, as they are displayed on a .... Fully install the 64-bit version of Microsoft Office (featuring Access). ... Note that this solution only works with 32-bit Microsoft Office 2007. It does .... 28.3MB, 31.8.2007, More information · Download, Autodesk Data Management Server 4 Service Pack 1 (Vault 4, Inventor 10) External, 184kB, 14.7.2005 ... Download, Autodesk Vault 2017 add-ins for Microsoft Office 2016 64-bit External .... In Enterprise Vault 10.0.3 and later, the Enterprise Vault Office Mail App ... this release, you can download the bits from Symantec File Connect here ... as Microsoft Exchange (2016, 2013, 2010, 2007, 2003), SMTP (any), IBM Domino. ... Enterprise Vault offers full support for the 32-bit and 64-bit versions of .... Office 2013 Service Pack 1 for Microsoft Office 2013 64-bit Edition contains updates that improve..... Free Download ... Microsoft Office 2007 Service Pack 3 .... It works on both 32-bit & 64-bit platforms starting from Windows XP to new Windows 10 version. ... Manager passwords; Recover passwords stored by IE 10, Remote Desktop, Network, Outlook, Live Messenger ... FREE Download Windows Vault Password Decryptor v5.0 ... SecurityXploded © 2007-2020, All rights reserved.. Not able to download iLogicVB files from Vault. Fixed empty node shown when ... Unable to plot DWF format on 64-bit OS. Cannot write back ... Autodesk Vault icon is disabled in MS Office and Outlook 2007. Performance .... Microsoft Outlook 2007 or later. Either of the following: For Microsoft Outlook 32-bit installation, install the 32-bit version of the agent. For Microsoft Outlook 64-bit .... Do more at work, at home, and on the go. Upgrade from Office 2007 to Office 365 – and get an always-updated solution that works on your favorite devices. Did a reinstall of Vault client, upon which add in for Outlook 64 bit was ... 64 bit. We previously had MS Office 2007 which we uninstalled prior to ... c72721f00a

2/2